# Lesson 11 - Templates Programming for Code Reuse

# Summary

In this lesson we demonstrate the power of templates for writing generic code.

# New Concepts

Templates, static class fields, default arguments, inline methods.

# Templates

One of the features that C++ provides is the Template syntax for writing generic, reusable code. For instance, let's imagine we have the class MatrixInt as shown in lines 1-15. This class provides a matrix abstraction for integers. Ideally, we would also like to use the same abstraction for other types, say floats, doubles, perhaps even our own defined classes. Rather than re-writing the same code for each type, we can use the power of templates to give us a versatile definition that allows us to declare Matrix objects of any type. In this lesson we will step through the process of converting the MatrixInt class to a generic template class, but first let's start by examining MatrixInt class.

We begin declaring the class as usual but this class possesses some features that we haven't seen before so let's explain them first. Note on lines 3 and 4 we have declared two constant integer types with the prefix keyword static. The static keyword denotes that these data members are defined with respect to the class, as opposed to objects of the class. What does that mean? Well, let's suppose we have two MatrixInt objects, 'a' and 'b'. It's possible that 'a' might possess the value 4 for the non-static field x\_size while 'b' might possess the value 5; these variables are local to the objects. Both 'a' and 'b' however will always possess the same value for a static field like default\_x; this variable belongs to the class.

Next, take a look at the constructor for MatrixInt on line 5. Note the syntax using our static fields default\_x and default\_y here. We are using these values as 'default arguments' for the x and y parameters. This basically means that we can omit values for these parameters when we instantiate an object of this class. If we do then the compiler will assign the values of the default\_x and default\_y fields.

Following the constructor and destructor declarations we provide two 'getter' methods get\_x\_size and get\_y\_size on lines 7 and 8 respectively. Note that we provide the definition of these methods in the actual class declaration. If we do this it is possible (although not guaranteed) that the compiler will 'inline' these functions. That means that whenever these functions are called in a program, the compiler will replace the function call with the actual function statements in order to avoid an execution jump. When our methods are short, this can provide an increase in efficiency with respect to execution time. Note that the actual keyword inline is available to explicitly label a function as such. There is no guarantee, however, that the compiler will actually 'inline' that method (rather, we simply provide the hint).

```
1 class MatrixInt {
 \begin{array}{c|c} 2 & \text{public:} \\ 3 & \text{stat} \end{array}3 static const int default_x = 3;<br>static const int default_y = 3;<br>5 MatrixInt(int x = default_x, in
              static const int default_y = 3;
 5 MatrixInt (int x = default_x, int y = default_y);<br>6 \tilde{h} MatrixInt ();
 \begin{bmatrix} 6 \\ 7 \end{bmatrix} \begin{array}{c} \texttt{MatrixInt}() \\ \texttt{int} \texttt{get_x_size} \end{array}7 int get_x_size() const { return x_size;}<br>8 int get_y_size() const { return y_size;}
 \begin{array}{c|c} 8 & \text{int get y_size() const} \text{f return y_size;} \\ \text{int get element(int x, int y) const.} \end{array}\begin{array}{c|c|c|c|c} \mathbf{9} & \mathbf{int get\_element(int x, int y) const;} \\ \hline \mathbf{void set element(int x, int y, int e)} \end{array}void set_element (int x, int y, int elem);
11 protected :
```
#### templates.cpp

Following the class declaration we provide the usual method definitions to complete our MatrixInt Class. On line 16 we provide the constructor, following by the destructor on line 25. As is customary, we assign our heap memory in the constructor and release it in the destructor. We use the cells data member (a pointer to an integer pointer) to hold our matrix elements. We initialise this variable by first assign an array of integer pointers on the heap (line 18). Then for each integer pointer, we assign an array of integers on the heap (lines 19 and 20). This provides us with a dynamically allocated 2-D array for our matrix abstraction.

Note that on line 21 we call a library function called memset. This function takes a pointer to a memory location, a value and a number of bytes. memset simply sets the number of bytes in a block of memory to the value supplied, beginning at the pointer. We use the sizeof operator to get the size of an int and multiply this by the size of the array. This gives us the size of the array in bytes. On lines 32 and 36 we provide method definitions for our get\_element and set\_element methods.

```
16 MatrixInt :: MatrixInt (int x, int y):
17 | x_size(x), y_size(y) {
18 cells = new int*[x_size];<br>19 for(int i = 0; i < x_size; ++i) {
20 cells [i] = new \text{ int } [y\_size];<br>21 memset (cells [i], 0, (v size
         memset ( cells [i], 0, ( y_size * sizeof (int ) ) );
\begin{array}{c|c} 22 \\ 23 \end{array} }
23 }
\frac{24}{25}25 MatrixInt :: "MatrixInt () {<br>26 for (int i = 0; i < x_s
26 for (int i = 0; i < x_size; ++i) {<br>27 delete [] cells [i];
              delete[] cells[i];
28<br>29
    delete [] cells;
30^{\circ}31
32 int MatrixInt :: get_element ( int x , int y) const {
33 return ( cells [x ][ y ]);
34 }
35
36 void MatrixInt :: set_element (int x , int y , int elem ) {
    \text{cells [x][y]} = \text{elem};38 }
```
#### templates.cpp

On line 39 we have jumped to our main function. Here we instantiate an object of type MatrixInt on the heap setting x\_size and y\_size to 3 and 4 respectively. On line 40 we set the element at position (2,2) to the value of 8. Finally on line 41 we verify this took place by printing the value at this position to screen.

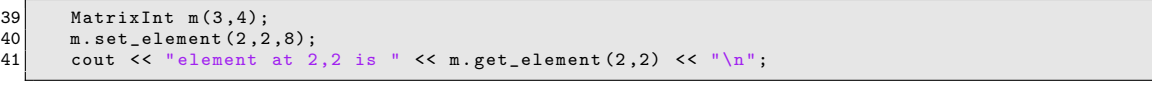

templates.cpp

Now let's convert our MatrixInt class to provide a generic template implementation that we can use for any type. Take a look at line 42. We begin our template declaration with the keyword template followed by typename  $T$  in angle brackets. typename is another  $C++$  keyword and  $T$  is simply a label allowing us to substitute a specific type when the template is instantiated.

The following lines of the Matrix declaration bear little difference to MatrixInt. Note on line 51, however, that we have substituted the integer return type for T and again with the integer parameter of the set\_element function on line 52. We are saying that the type that is returned and passed as a parameter here will be defined when this template is instantiated to a specific type, be it an int, a double or whatever.

Finally, on line 54 we change the cells type from an integer to T to denote that the 2-D array here will hold the type assigned to this template.

```
42 template \langle typename T><br>43 class Matrix \{\begin{array}{c|c}\n 43 & \text{class Matrix} \\
 44 & \text{public}\n \end{array}\begin{array}{c|c} 44 & \text{public:} \\ 45 & \text{stat.} \end{array}static const int default_x = 3;
```

```
46 static const int default_y = 3;<br>
\Delta<br>
\Delta<br>
\Delta<br>
\Delta<br>
\Delta<br>
\Delta<br>
\Delta<br>
\Delta<br>
\Delta<br>
\Delta<br>
\Delta<br>
\Delta<br>
\Delta<br>
\Delta<br>
\Delta<br>
\Delta<br>
\Delta<br>
\Delta<br>
\Delta<br>
\Delta<br>
\Delta47 Matrix (int x = default_x, int y = default_y);<br>48 \gammaMatrix ():
 \begin{array}{c|c} 48 & \text{Matrix} (); \\ 49 & \text{int set } x \end{array}49 int get_x_size () const { return x_size ;}
50 int get_y_size () const { return y_size ;}
51 T get_element (int x, int y) const;<br>52 void set_element (int x, int y, T e
 52 void set_element (int x, int y, T elem);<br>53 protected:
\begin{array}{c|c} 53 & \textbf{protected} : \\ 54 & 7** & \textbf{ceil} \end{array}54 T** cells;<br>55 int x_size<br>56 int y_size
                  int x_size;
\begin{array}{c|cc} 56 & \text{int } y\_size; \\ 57 & \text{cm} \end{array}57 };
```
## templates.cpp

Now we have to define the methods of our template. Let's start with the constructor on line 59. Notice again we use the template <typename T> prefix here. We need this before each method we define in our template. Notice that the class Name MatrixInt has changed to Matrix<T> before the scope operator  $(:);$  denoting that the class is a template parametrised by type  $T$ . In the constructor we substitute the int type for T (lines 62, 64 and 65).

```
59 template \langletypename T><br>60 Matrix\langleT>::Matrix\langleint
60 Matrix (T):: Matrix (int x, int y):<br>61 x size(x), y size(y) {
61 x_size(x), y_size(y) {<br>62 cells = new T*[x siz
62 cells = \frac{1}{10} cells = \frac{1}{10} T*[x_size];
63 for (int i = 0; i < x_size; ++i) {<br>
cells[i] = new T[y_size];
65 memset ( cells [i], 0, (y\_size * sizeof(T));
66<br>67
    \vert }
68<br>69
69 template <typename T><br>70 Matrix<T>:: "Matrix()
70 | Matrix <T>::~ Matrix () {<br>71 |     for (int i = 0; i < x_size; ++i) {
72 delete [] cells [i];
\begin{array}{c} 73 \\ 74 \end{array}delete[] cells;
75 }
```
templates.cpp

Finally we define our get\_element and set\_element methods for our Matrix template.

```
77 template <typename T>
78 T Matrix <T>:: get_element (int x, int y) const {<br>
79 return (cells[x][y]);
    return (cells\overline{[x][y]});
80 }
81<br>82
82 template <typename T><br>83 void Matrix<T>::set e
83 void Matrix \langle T \rangle:: set_element (int x, int y, T elem) {<br>84 cells [x][y] = elem :
    cells [x][y] = elem;85 }
```
## templates.cpp

Now let's jump to the main function and instantiate some variations on our matrix template. On line 87 we define another matrix of type int. We call the set\_element and get\_element methods on lines 88 and 89. On line 91 we instantiate a new matrix of type double to provide a floating point matrix. Notice we only have to change the parameter between the angle brackets now to give us a matrix that holds floating point values; on lines 92 and 93 we can call the same methods.

```
87 Matrix \leq int > m_int ;
\begin{array}{ll}\n 88 & \text{m\_int.set\_element (1,1,4);\n } \\
 89 & \text{cout } \leq 1 \text{ element at } 1.1\n \end{array}cout \leq " element at 1,1 is " \leq m_int.get_element(1,1) \leq "\n";
90
91 Matrix < double > m_doub;<br>92 m_doub.set_element (2,2
92 m_doub . set_element (2 ,2 ,8.421);
93 cout << " element at 2 ,2 is " << m_doub . get_element (2 ,2) << "\n";
```
templates.cpp

Here is the complete main function.

```
1 int main () {<br>2 MatrixInt
         MatrixInt m(3,4);
\begin{array}{c|c} 3 & \text{m.set-element (2,2,8)}; \\ 4 & \text{cout } << \text{"element at 2)} \end{array}cout \lt " element at 2.2 is " \lt m, get element (2.2) \lt "\ln";
\begin{array}{c} 5 \\ 6 \\ 7 \end{array}Matrix <int > m_int;
         m\_int.set\_element(1,1,4);
```

```
cout \lt\lt " element at 1,1 is " \lt\lt m_int.get_element (1,1) \lt\lt "\ln";
\begin{bmatrix} 8 \\ 9 \\ 10 \end{bmatrix}10 Matrix < double > m_doub;<br>
11 m_doub.set_element (2,2<br>
12 cout << "element at 2,
11 m_doub . set_element (2 ,2 ,8.421);
12 cout << " element at 2 ,2 is " << m_doub . get_element (2 ,2) << "\n";
13 return 0;
14 }
```
main function

### C++ Style

Templates are treated differently by the compiler than that of regular C++ classes. The compiler only generates code for a template if, and when a particular template is instantiated (with the type argument specifying the template type). At this point, the compiler also needs access to all the code which describes the functionality of that template (i.e. template declarations and definitions). You must therefore make all the code pertaining to a template available to the compiler when needed. Hence you would typically write all the code for a template, complete with definitions, in the template header file (see lines 1 to 9 below).

```
1 template <typename T><br>2 class Foo {
\begin{array}{c} 2 \text{ class } \text{FoO} \\ 3 \end{array} // code omi
 3 \mid // code omitted for brevity
\overline{5}<br>6
 6 template <typename T><br>7 void Foo<T>::bar() {
\begin{array}{c|c}\n8 \\
9\n\end{array} // method declaration
     9 }
```
#### Foo.h

Alternatively, if you don't like the thought of mixing declaration code with definitions, you can separate your template code into two header files and add an include statement after the class declaration of a template (see lines 10 and 11).

```
10 // mytemplate class declaration here
11 # include " FooDefinitions .h"
```
Foo.h

Whichever approach you use, the compiler must have access to all the code it requires at the point when a template is first instantiated (see lines 1 to 4, below).

```
\begin{array}{c|cc} 1 & \text{#include & "Foo.h'} \\ 2 & \end{array}//... code omitted for brevity
3|Foo<int> intFoo; // code for an integer type 'Foo' is generated<br>4|Foo<double> doubleFoo; // code for a double type 'Foo' is generated
```
somesource.cpp